# IPv6 Addressing & Routing Protocols

#### AfNOG 2011 AR-E Workshop

# Topics

Addressing plans for IPv6
Configuring IPv6 in IOS
IPv6 Routing Protocols

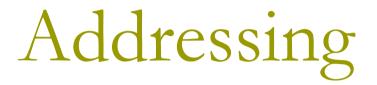

#### Where to get IPv6 addresses

Your upstream ISP

Africa

- AfriNIC http://www.afrinic.net
- Asia and the Pacific
  - APNIC http://www.apnic.net
- North America
  - ARIN http://www.arin.net
- Latin America and the Caribbean
  - LACNIC http://www.lacnic.net

Europe and Middle East

RIPE NCC – http://www.ripe.net/info/ncc

#### Internet Registry Regions

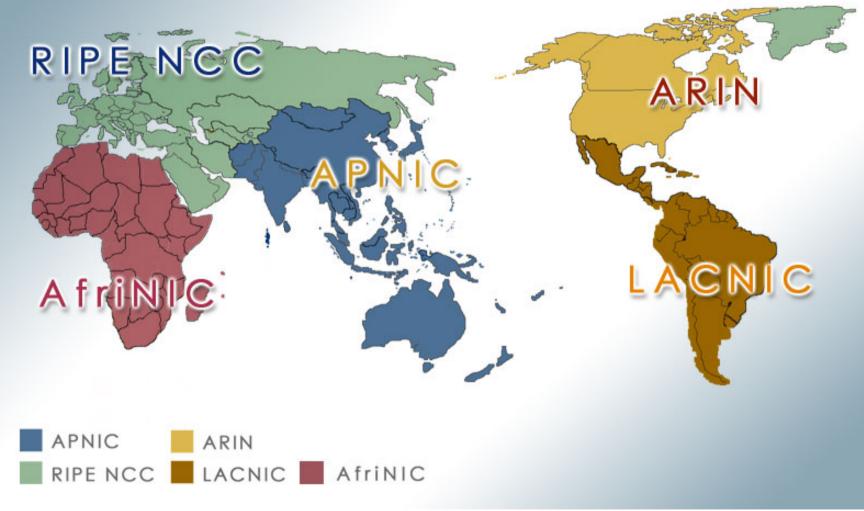

### Getting IPv6 address space

- Become a member of your Regional Internet Registry and get your own allocation
  - Require a plan for a year ahead
  - General allocation policies are outlined in RFC2050, more specific details for IPv6 are on the individual RIR website

#### or

- Take part of upstream ISP's PA space
- Use 6to4 is not recommended
  - Is now being actively discouraged due to serious operational problems
- There is plenty of IPv6 address space
  - The RIRs require high quality documentation

## Getting IPv6 address space

#### From the RIR

 Receive a /32 (or larger if you will have more than 65k /48 assignments)

#### From your upstream ISP

- Get one /48 from your upstream ISP
- More than one /48 if you have more than 65k subnets

#### Use 6to4 (not recommended)

- Take a single public IPv4 /32 address
- 2002:<ipv4 /32 address>::/48 becomes your IPv6 address block, giving 65k subnets
- Requires a 6to4 gateway
- Read http://datatracker.ietf.org/doc/draft-ietf-v6ops-6to4-to-historic

# Addressing Plans – ISP Infrastructure

#### ISPs should receive /32 from their RIR

- Address block for router loop-back interfaces
  - Generally number all loopbacks out of one /64
  - /128 per loopback
- Address block for infrastructure
  - /48 allows 65k subnets
  - /48 per region (for the biggest networks)
  - /48 for whole backbone (for the majority of networks)
  - Summarise between sites if it makes sense

# Addressing Plans – ISP Infrastructure

#### What about LANs?

/64 per LAN

What about Point-to-Point links?

- Expectation is that /64 is used
- /127s and /126s are being used
  - http://datatracker.ietf.org/doc/draft-6man-prefixlen-p2p
  - Mobile IPv6 Home Agent discovery won't work (doesn't matter on PtP links)
- /112s are being used
  - Leaves final 16 bits free for node IDs
- Some discussion about /80s, /96s and /120s too

#### Addressing Plans – Customer

Customers get one /48

- Unless they have more than 65k subnets in which case they get a second /48 (and so on)
- Several ISPs give small customers a /56 or a /60 and single LAN end-sites a /64

(This is another very active discussion area)

- Should not be reserved or assigned on a per PoP basis
  - ISP iBGP carries customer nets
  - Aggregation within the iBGP not required and usually not desirable
  - Aggregation in eBGP is very necessary

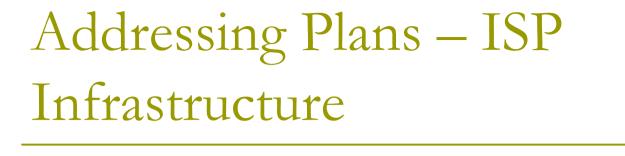

#### Phase One

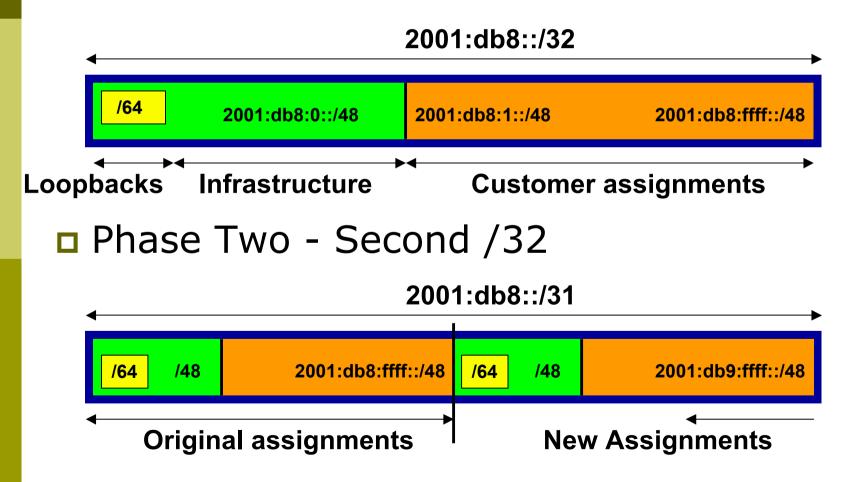

# Addressing Plans Planning

- Registries will usually allocate the next block to be contiguous with the first allocation
  - Minimum allocation is /32
  - Very likely that subsequent allocation will make this up to a /31
  - So plan accordingly

#### Addressing Plans (contd)

Document infrastructure allocation

- Eases operation, debugging and management
- Document customer allocation
  - Customers get /48 each
  - Prefix contained in iBGP
  - Eases operation, debugging and management
  - Submit network object to RIR Database

## Addressing Tools

sipcalc

Examples of IP address tools (which support IPv6 too):

- IPAT nethead.de/index.php/ipat
- ipv6gen techie.devnull.cz/ipv6/ipv6gen/
  - www.routemeister.net/projects/sipcalc/
  - freeipdb home.globalcrossing.net/~freeipdb/

# Initial IPv6 Configuration for IOS

#### IPv6 Configuration on Cisco IOS

To enable IPv6 the following global command should be entered:

- Router(config) # ipv6 unicast-routing
- Also enable IPv6 CEF (not on by default): Router(config)# ipv6 cef
- Also disable IPv6 Source Routing (enabled by default):

Router(config)# no ipv6 source-routing

#### IPv6 Configuration

To configure a global or unique-local IPv6 address the following interface command should be entered:

Router(config-if)# ipv6 address X:X..X:X/prefix

To configure an EUI-64 based IPv6 address the following interface command should be entered:

Router(config-if)# ipv6 address X:X::/prefix eui-64

This is not useful on a router and is not recommended

#### IPv6 Configuration

Link-local address:

- Enabling IPv6 on an interface using: Router(config-if)# ipv6 enable
- will result in a link-local IPv6 address being constructed automatically
- FE80:: is concatenated with the Interface ID to give:

FE80::interface-id

Configuring an IPv6 address (whether global or unique-local) will also result in a link-local IPv6 address being created

#### IPv6 Configuration

```
Router1# conf t
Router1(config) # ipv6 unicast-routing
Router1(config) # ipv6 cef
Router1(config) # int fast 0/0
Router1(config-int)# ipv6 enable
Router1(config-int)# ^Z
Router1#sh ipv6 interface fast 0/0
FastEthernet0/0 is up, line protocol is up
  IPv6 is enabled, link-local address is FE80::A8B9:C0FF:FE00:F11D
  No global unicast address is configured
  Joined group address(es):
    FF02::1
    FF02::2
    FF02::1:FF00:F11D
 MTU is 1500 bytes
  ICMP error messages limited to one every 100 milliseconds
  TCMP redirects are enabled
                                                                  19
```

#### IPv6 Configuration – EUI64

```
Router1#sh ipv6 interface fast 0/0
FastEthernet0/0 is up, line protocol is up
  IPv6 is enabled, link-local address is FE80::A8B9:C0FF:FE00:F11D
  Global unicast address(es):
    2001:DB8::A8B9:C0FF:FE00:F11D, subnet is 2001:DB8::/64 [EUI]
  Joined group address(es):
    FF02::1
    FF02::2
    FF02::1:FF00:F11D
 MTU is 1500 bytes
  ICMP error messages limited to one every 100 milliseconds
  ICMP redirects are enabled
 ND DAD is enabled, number of DAD attempts: 1
 ND reachable time is 30000 milliseconds
 ND advertised reachable time is 0 milliseconds
 ND advertised retransmit interval is 0 milliseconds
 ND router advertisements are sent every 200 seconds
 ND router advertisements live for 1800 seconds
                                                                 20
 Hosts use stateless autoconfig for addresses.
```

#### IPv6 Configuration – Static

```
Router1#sh ipv6 int fast 0/0
FastEthernet0/0 is up, line protocol is up
  IPv6 is enabled, link-local address is FE80::A8B9:C0FF:FE00:F11D
  Global unicast address(es):
    2001:DB8::2, subnet is 2001:DB8::/64
  Joined group address(es):
    FF02::1
    FF02::2
    FF02::1:FF08:2
    FF02::1:FF00:F11D
  ICMP error messages limited to one every 100 milliseconds
  ICMP redirects are enabled
 ND DAD is enabled, number of DAD attempts: 1
 ND reachable time is 30000 milliseconds
 ND advertised reachable time is 0 milliseconds
 ND advertised retransmit interval is 0 milliseconds
 ND router advertisements are sent every 200 seconds
 ND router advertisements live for 1800 seconds
                                                                 21
 Hosts use stateless autoconfig for addresses.
```

# Routing Protocols

#### Static Routing

#### Syntax is:

- ipv6 route ipv6-prefix/prefix-length {ipv6-address | interface-type interface-number} [administrativedistance]
- Static Route

ipv6 route 2001:DB8::/64 2001:DB8:0:ABCD::1 150

Routes packets for network 2001:db8::/64 to a networking device at 2001:DB8:0:ABCD::1 with an administrative distance of 150

### Default Routing Example

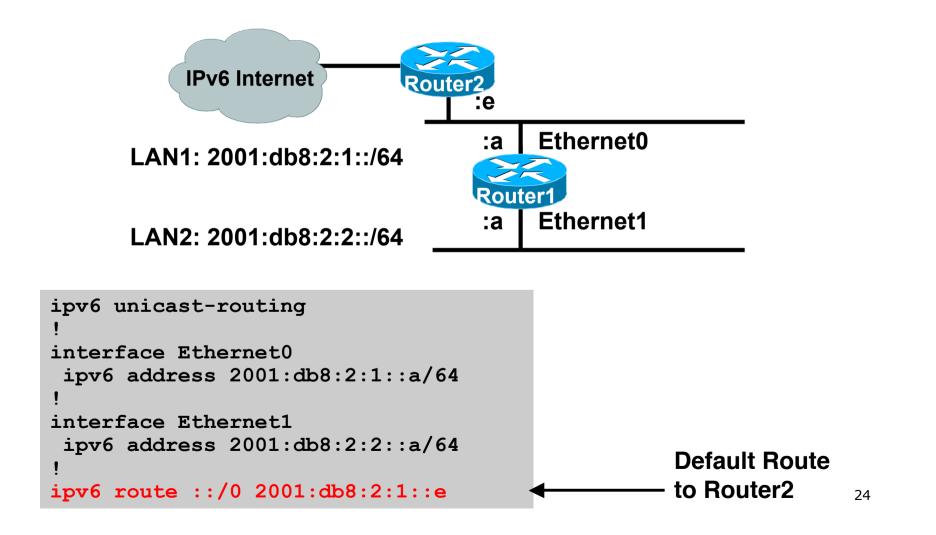

## Dynamic Routing Protocols in IPv6

Dynamic Routing in IPv6 is unchanged from IPv4:

- IPv6 has 2 types of routing protocols: IGP and EGP
- IPv6 still uses the longest-prefix match routing algorithm

IGP

- RIPng (RFC 2080)
- Cisco EIGRP for IPv6
- OSPFv3 (RFC 5340)
- Integrated IS-ISv6 (RFC 5308)
- EGP
  - MP-BGP4 (RFC 4760 and RFC 2545)

## Configuring Routing Protocols

Dynamic routing protocols require router-id

- Router-id is a 32 bit integer
- IOS auto-generates these from loopback interface address if configured, else highest IPv4 address on the router
- Most ISPs will deploy IPv6 dual stack so router-id will be automatically created
- Early adopters choosing to deploy IPv6 in the total absence of any IPv4 addressing need to be aware:

Router-id needs to be manually configured:

```
ipv6 router ospf 100
```

router-id 10.1.1.4

# RIPng

For the ISP industry, simply don't go here

- ISPs do not use RIP in any form unless there is absolutely no alternative
  - And there usually is
- RIPng was used in the early days of the IPv6 test network
  - Sensible routing protocols such as OSPF and BGP rapidly replaced RIPng when they became available

#### EIGRP for IPv6

Cisco EIGRP has had IPv6 protocol support added

- Just another protocol module (IP, IPX, AppleTalk) with three new TLVs:
  - IPv6\_REQUEST\_TYPE (0X0401)
  - IPv6\_METRIC\_TYPE (0X0402)
  - IPv6\_EXTERIOR\_TYPE (0X0403)
- Router-ID is still 32-bit, protocol is still 88
- Uses similar CLI to existing IPv4 protocol support
- Easy deployment path for existing IPv4 EIGRP users
- In Cisco IOS Release 12.4 onwards

#### EIGRP for IPv6

#### Some differences:

- Hellos are sourced from the link-local address and destined to FF02::A (all EIGRP routers). This means that neighbors do not have to share the same global prefix (with the exception of explicitly specified neighbours where traffic is unicasted).
- Automatic summarisation is disabled by default for IPv6 (unlike IPv4)
- No split-horizon in the case of EIGRP for IPv6 (because IPv6 supports multiple prefixes per interface)

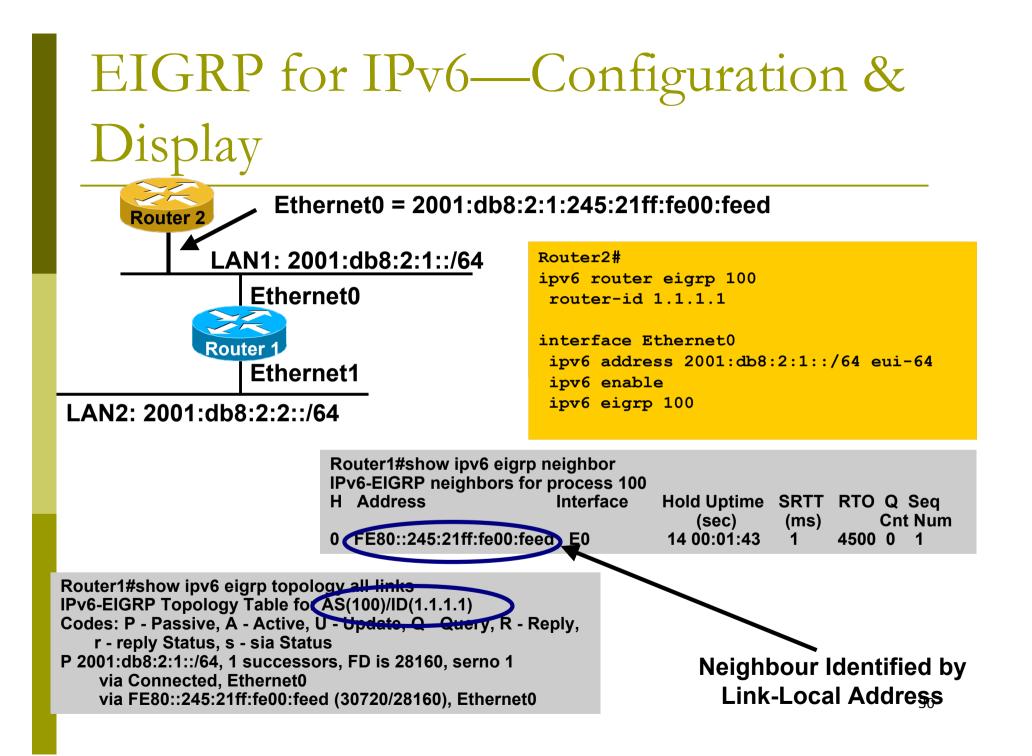

#### OSPFv3 overview

- OSPFv3 is OSPF for IPv6 (RFC 5340)
- □ Based on OSPFv2, with enhancements
- Distributes IPv6 prefixes
- Runs directly over IPv6
- Ships-in-the-night with OSPFv2

#### Differences from OSPFv2

Runs over a link, not a subnet

- Multiple instances per link
- Topology not IPv6 specific
  - Router ID
  - Link ID
- Standard authentication mechanisms
- Uses link local addresses
- Generalized flooding scope
- Two new LSA types

#### OSPFv3 configuration example

Router1# interface Ethernet0 ipv6 address 2001:db8:1:1::1/64 ipv6 ospf 1 area 0

```
interface Ethernet1
ipv6 address 2001:db8:2:2::2/64
ipv6 ospf 1 area 1
```

ipv6 router ospf 1
router-id 1.1.1.1

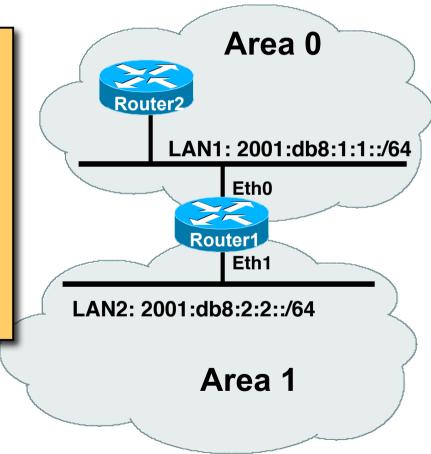

#### IS-IS Standards History

IETF ISIS for Internets Working Group

- ISO 10589 specifies OSI IS-IS routing protocol for CLNS traffic
  - Tag/Length/Value (TLV) options to enhance the protocol
  - A Link State protocol with a 2 level hierarchical architecture.
- RFC 1195 added IP support, also known as Integrated IS-IS (I/IS-IS)

I/IS-IS runs on top of the Data Link Layer

Requires CLNP to be configured

RFC5308 adds IPv6 address family support to IS-IS

- RFC5120 defines Multi-Topology concept for IS-IS
  - Permits IPv4 and IPv6 topologies which are not identical
  - Allows gradual roll out of IPv6 across backbone without <sup>34</sup> impacting IPv4

#### IS-IS for IPv6

2 Tag/Length/Values added to introduce IPv6 routing

#### IPv6 Reachability TLV (0xEC)

- External bit
- Equivalent to IP Internal/External Reachability TLV's
- IPv6 Interface Address TLV (0xE8)
  - For Hello PDUs, must contain the Link-Local address
  - For LSP, must only contain the non-Link Local address
- IPv6 NLPID (0x8E) is advertised by IPv6 enabled routers

# Cisco IOS IS-IS dual stack configuration

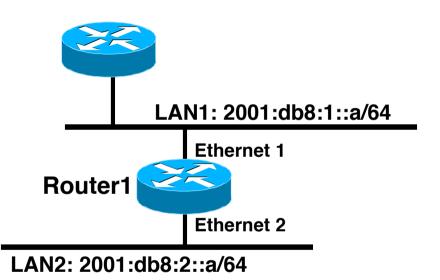

Dual IPv4/IPv6 configuration. Redistributing both IPv6 static routes and IPv4 static routes.

#### Router1#

interface ethernet 1
ip address 10.1.1.1 255.255.255.0
ipv6 address 2001:db8:1::a/64
ip router isis
ipv6 router isis

```
interface ethernet 2
ip address 10.2.1.1 255.255.255.0
ipv6 address 2001:db8:2::a/64
ip router isis
ipv6 router isis
```

```
router isis
address-family ipv6
redistribute static
exit-address-family
net 42.0001.0000.0000.072c.00
redistribute static
```

## Multi-Topology IS-IS extensions

#### New TLVs attributes for Multi-Topology extensions.

- Multi-topology TLV: contains one or more multi-topology ID in which the router participates. It is theoretically possible to advertise an infinite number of topologies. This TLV is included in IIH and the first fragment of a LSP.
- MT Intermediate Systems TLV: this TLV appears as many times as the number of topologies a node supports. A MT ID is added to the extended IS reachability TLV type 22.
- Multi-Topology Reachable IPv4 Prefixes TLV: this TLV appears as many times as the number of IPv4 announced by an IS for a give n MT ID. Its structure is aligned with the extended IS Reachability TLV Type 236 and add a MT ID.
- Multi-Topology Reachable IPv6 Prefixes TLV: this TLV appears as many times as the number of IPv6 announced by an IS for a given MT ID. Its structure is aligned with the extended IS Reachability TLV Type 236 and add a MT ID.
- Multi-Topology ID Values
  - Multi-Topology ID (MT ID) standardized and in use in Cisco IOS:
  - MT ID #0 "standard" topology for IPv4/CLNS
  - MT ID #2 IPv6 Routing Topology.

# Multi-Topology ISIS configuration example

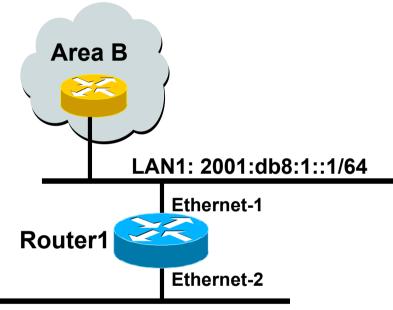

LAN2: 2001:db8:2::1/64

- The optional keyword transition may be used for transitioning existing IS-IS IPv6 single SPF mode to MT IS-IS
- Wide metric is mandated for Multi-Topology to work

#### Router1#

```
interface ethernet-1
ip address 10.1.1.1 255.255.255.0
ipv6 address 2001:db8:1::1/64
ip router isis
ipv6 router isis
isis ipv6 metric 20
```

```
interface ethernet-2
ip address 10.2.1.1 255.255.255.0
ipv6 address 2001:db8:2::1/64
ip router isis
ipv6 router isis
isis ipv6 metric 20
```

```
router isis
net 49.0000.0100.0000.0000.0500
metric-style wide
!
address-family ipv6
multi-topology
exit-address-family
```

# Multi-Protocol BGP for IPv6 – RFC2545

#### IPv6 specific extensions

- Scoped addresses: Next-hop contains a global IPv6 address and/or potentially a link-local address
- NEXT\_HOP and NLRI are expressed as IPv6 addresses and prefix
- Address Family Information (AFI) = 2 (IPv6)

Sub-AFI = 1 (NLRI is used for unicast)

- Sub-AFI = 2 (NLRI is used for multicast RPF check)
- Sub-AFI = 3 (NLRI is used for both unicast and multicast RPF check)

Sub-AFI = 4 (label)

#### A Simple MP-BGP Session

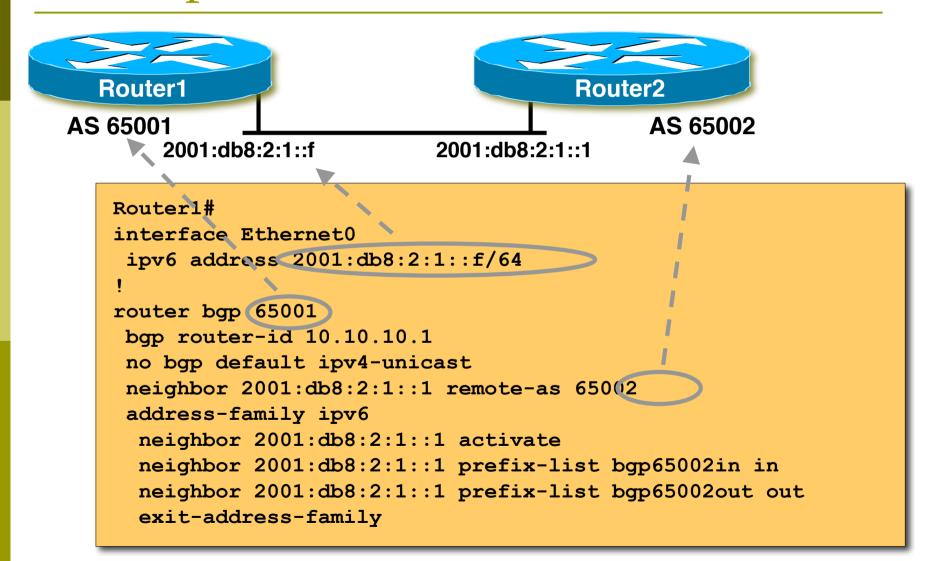

# Routing Protocols for IPv6 Summary

- Support for IPv6 in the major routing protocols
- More details for OSPF, ISIS and BGP in following presentations

# IPv6 Addressing & Routing Protocols

#### AfNOG 2011 AR-E Workshop